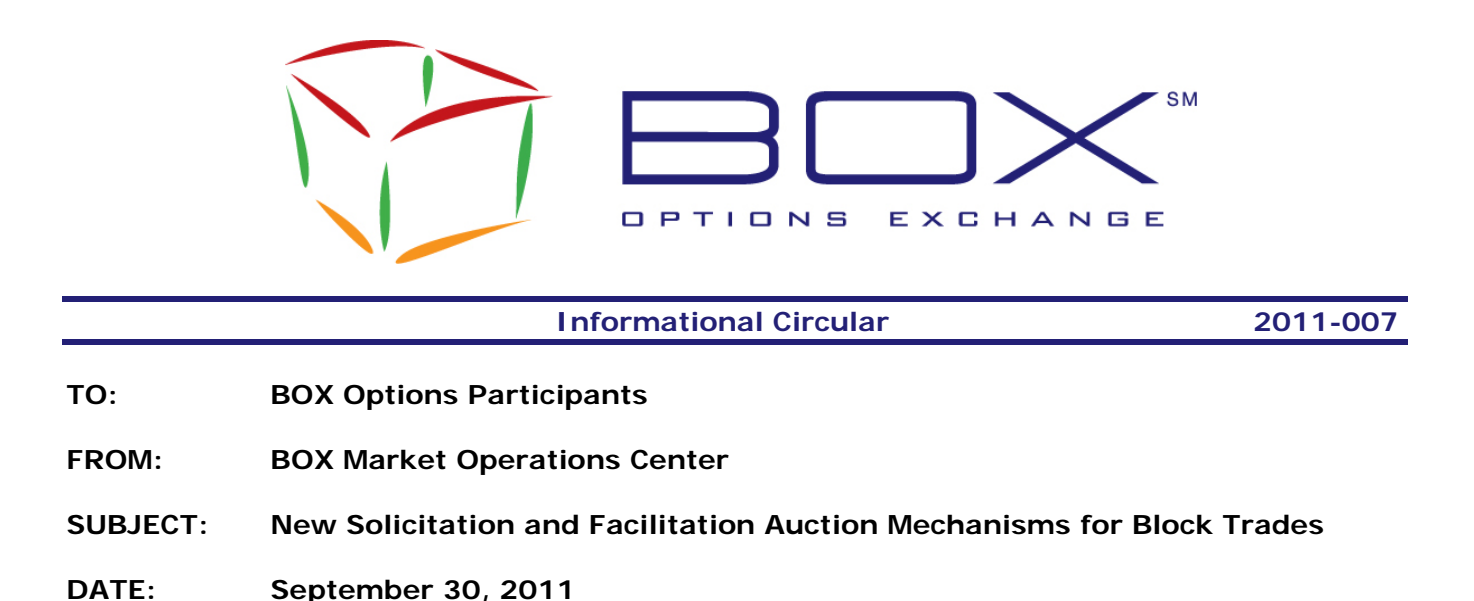

BOX Options Exchange is pleased to announce the release of its new Solicitation and Facilitation Auction Mechanisms for Block Trade executions.<sup>1</sup>

These new features will be available to all BOX Participants on Monday, October 3, 2011.

### **Note: Participants that do not wish to utilize these new features are still required to make the changes highlighted in the section 'Impact Summary'.**

#### **Overview**

l

The **Facilitation Auction** will allow Order Flow Providers ("OFPs") to enter two-sided transactions of 50 contracts or more when the OFP represents an order on one side as agent ("Agency Order") and is trading against the Agency Order as Principal, and/or has solicited an order on the opposite side of the Agency Order. The Facilitation Auction will provide an Agency Order an opportunity for price improvement, with the Initiating Participant providing a guaranteed execution of the Agency Order through the submission of the contra side Facilitation Order. The Facilitation Auction also provides the Initiating Participant a participation guarantee of 40% of the Agency Order, but only after the Agency Order first trades against better priced orders and Public Customers on BOX.

The **Solicitation Auction** will provide additional execution capabilities for large blocks (trades of 500 or more contracts). The Solicitation Auction is a process where an Initiating Participant enters a two-sided order – one side it has solicited on the opposite side of an Agency Order. Each Agency Order entered into the Solicitation Auction shall be designated as all-or-none.

To enhance the possibility of executions, the Initiating Participant may specify a number of contracts it is willing to surrender ("Surrender Quantity") to the BOX Book. Use of the Surrender Quantity function will allow block-size Solicitation Auction trades in certain instances in which there would otherwise be no execution.

The following sections describe in more detail the changes and impacts on the existing BOX services.

<sup>1</sup> See Securities Exchange Act Release No. 65387 (September 23, 2011) (SR-BX-2011-034) (Order Approving Amending Chapter V, Section 31 of the BOX Trading Rules to Establish Facilitation and Solicitation Auction Mechanisms).

# **Impact Summary**

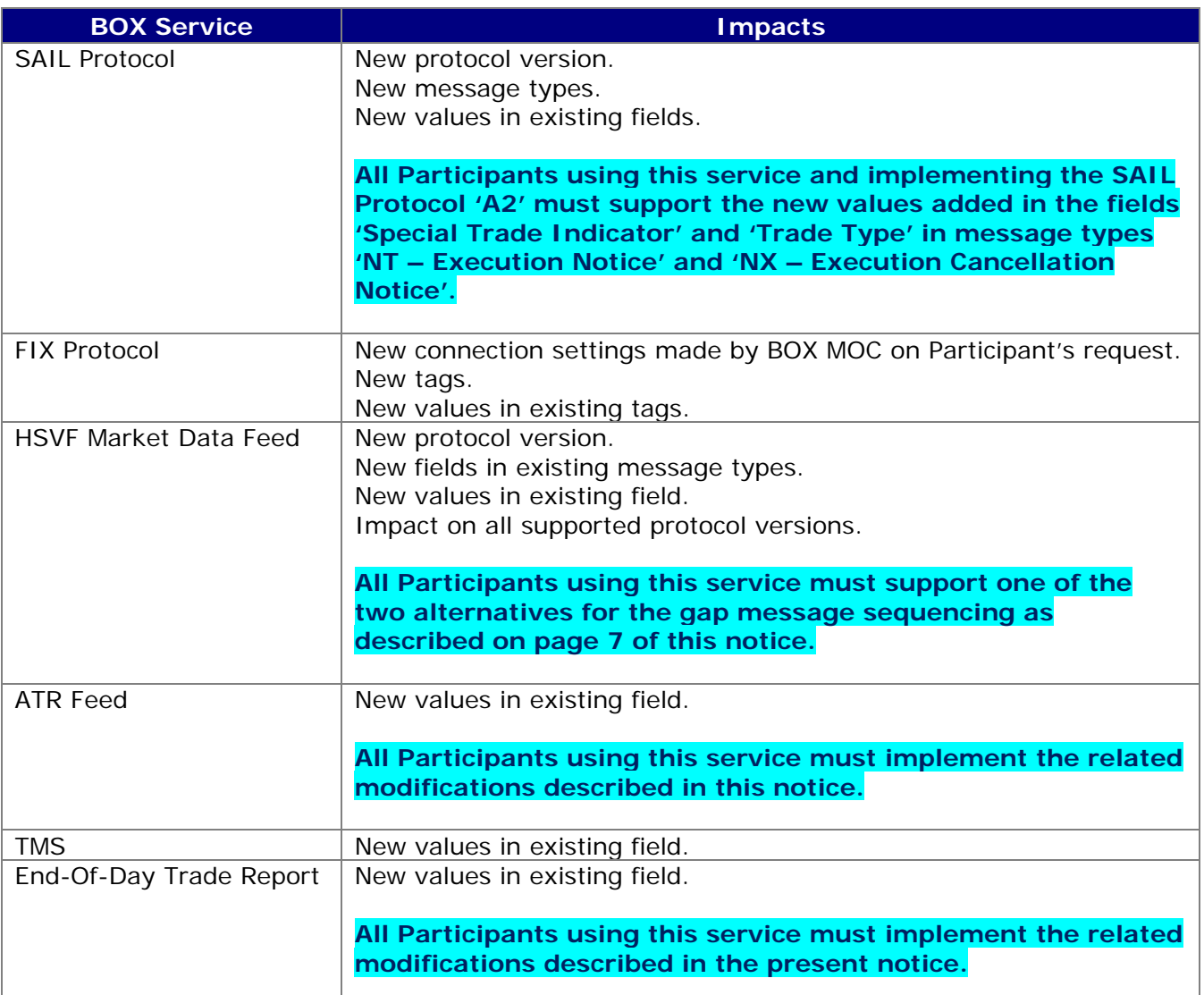

# **Features of Solicitation and Facilitation Auctions**

- Solicitation and Facilitation Auctions initialization are available in both FIX and SAIL protocols.
- Exposure period of 1 second.
- Account type of Initiating Participant cannot be Public Customer.
- Orders can be entered at any initial price and can be penny increments.
- The execution price can be outside the NBBO if the Solicitation/Facilitation Auction is flagged as being 'Contingent'. Otherwise, the execution price must be at or between the NBBO. In all cases, the execution price cannot trade outside the BOX Market, or ahead of a Public Customer booked order.
- The Initiating Participant cannot improve its initial price.
- The Initiating Participant can cancel its Solicitation/Facilitation Auction.
- $\bullet$  Improvement Orders<sup>2</sup> are not broadcast in the HSVF Market Data Feed.
- Improvement Orders can be cancelled or reduced in price or size prior to execution.
- Cannot be initiated upon receipt of a Directed Order (DO).

BOX Participant Notice 2011-007 [2 of 7] <u>2</u><br><sup>2</sup> Improvement Orders are the same as "Responses" as referenced in Chapter V, Sec. 31 of the BOX Rules.

# **Solicitation/Facilitation Comparison**

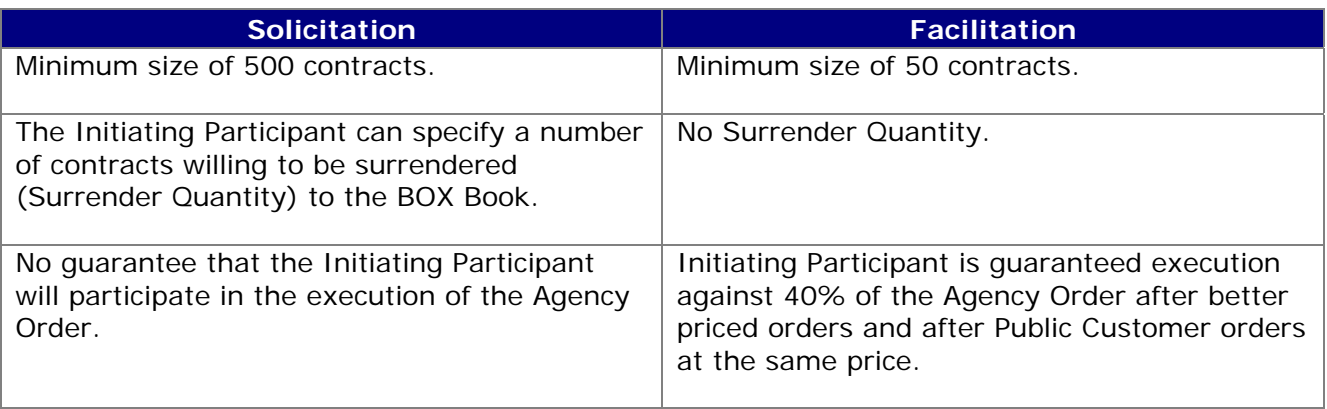

For more details about the allocation for both auction types please refer to Chapter V, Sec. 31 of the BOX Trading Rules.

### **Detailed System Changes**

#### **SAIL Protocol**

To be able to use all the features of the new Auction Types, Participants need to support the new protocol version "**A2**". All changes describe in the next section are part of version "A2" of the protocol.

**IMPORTANT: Participants interested in supporting the new features included in the SAIL protocol version "A2" will need to incorporate the changes implemented in the SAIL protocol version "A1" as described in the following Technical Notices:** 

- **08-006: Make or Take Flag in the Execution Message**
- **08-042: Addendum Make or Take Flag in the Execution Message.**
- **10-007: Max Improvement Price**

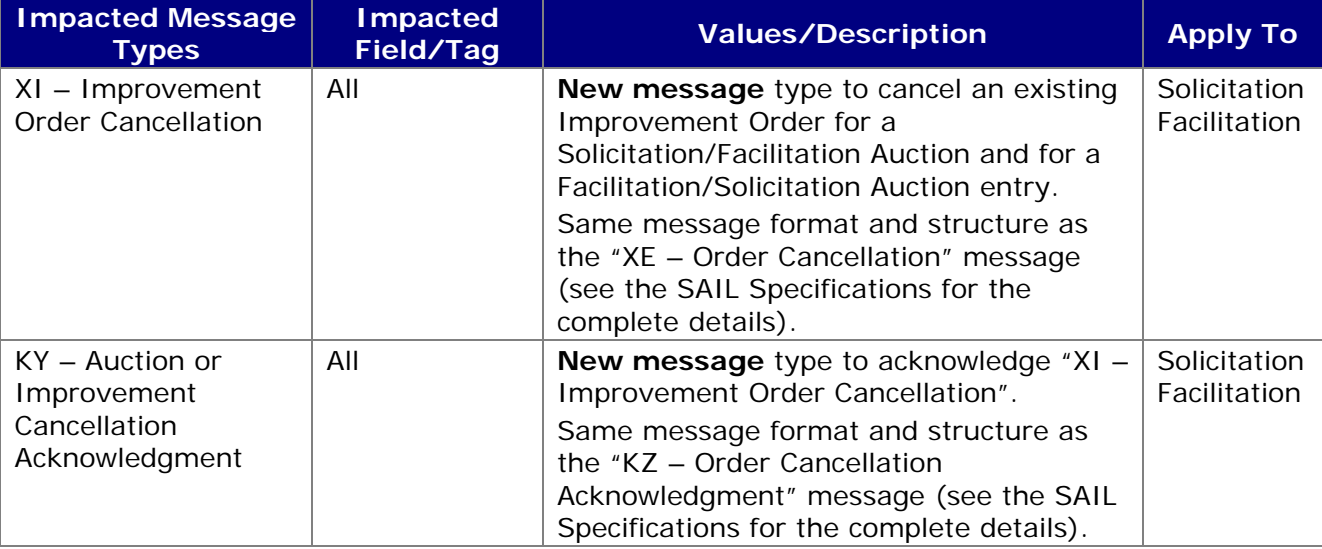

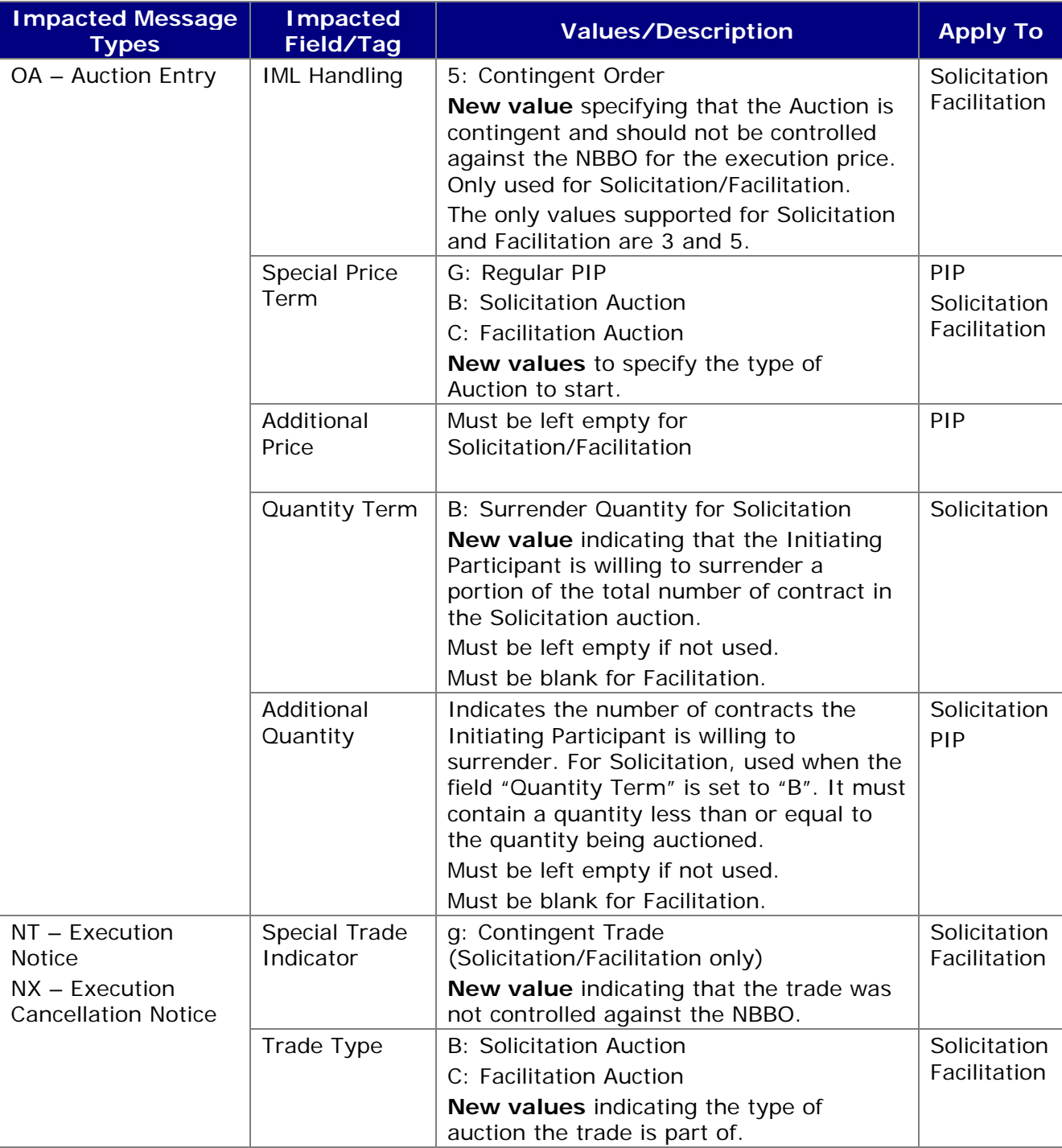

# **FIX Protocol**

Participants using the FIX protocol who are interested in initiating Solicitation/Facilitation auctions are invited to contact the BOX Market Operations Center to have their connection configured to be able to send and receive the new tags/values related to Solicitation and Facilitation. These new tags/values are described in the following table.

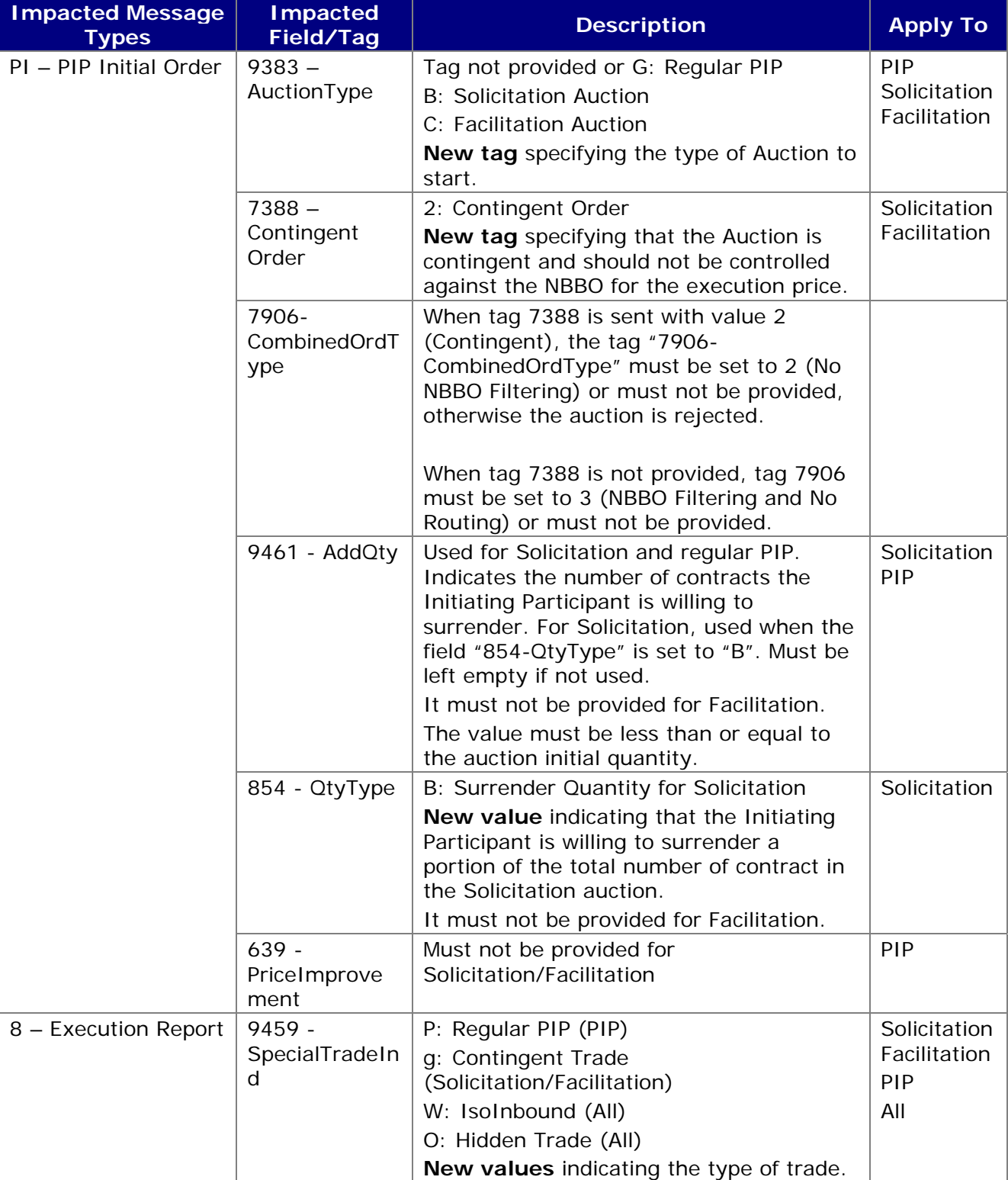

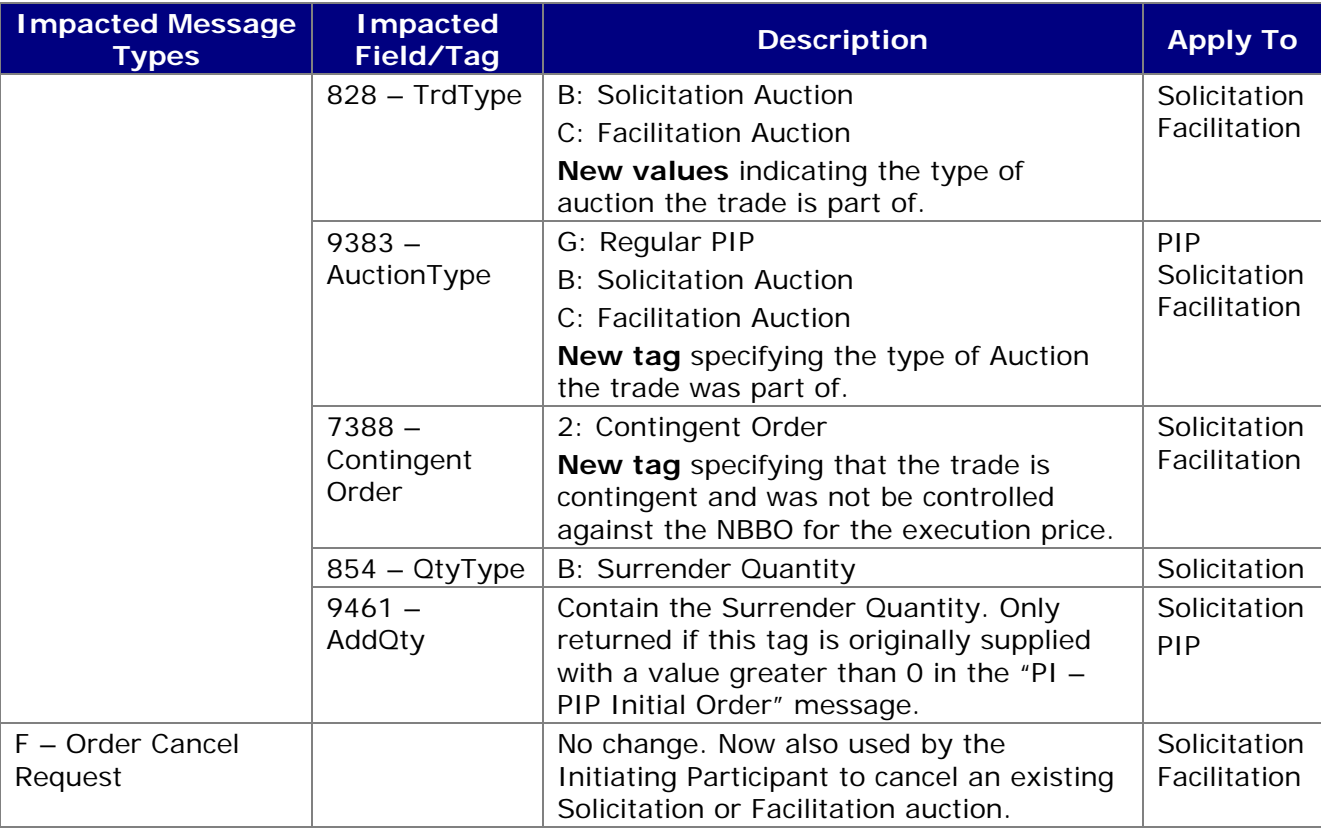

### **HSVF Market Data Feed**

In order to receive the new information related to Solicitation and Facilitation auctions, Participants need to subscribe to the new HSVF protocol version "**C3**". Unless defined otherwise, changes described in the next section are all part of version "C3" of the protocol.

Improvement Orders for Solicitation and Facilitation are not broadcast through the HSVF feed (message type "O").

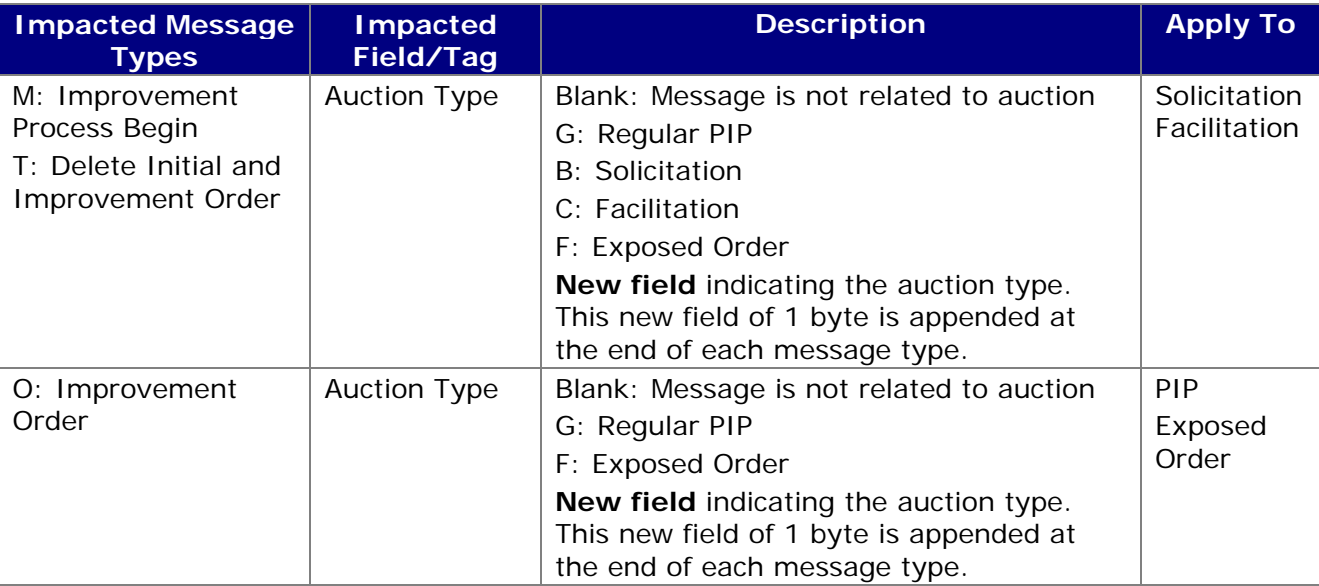

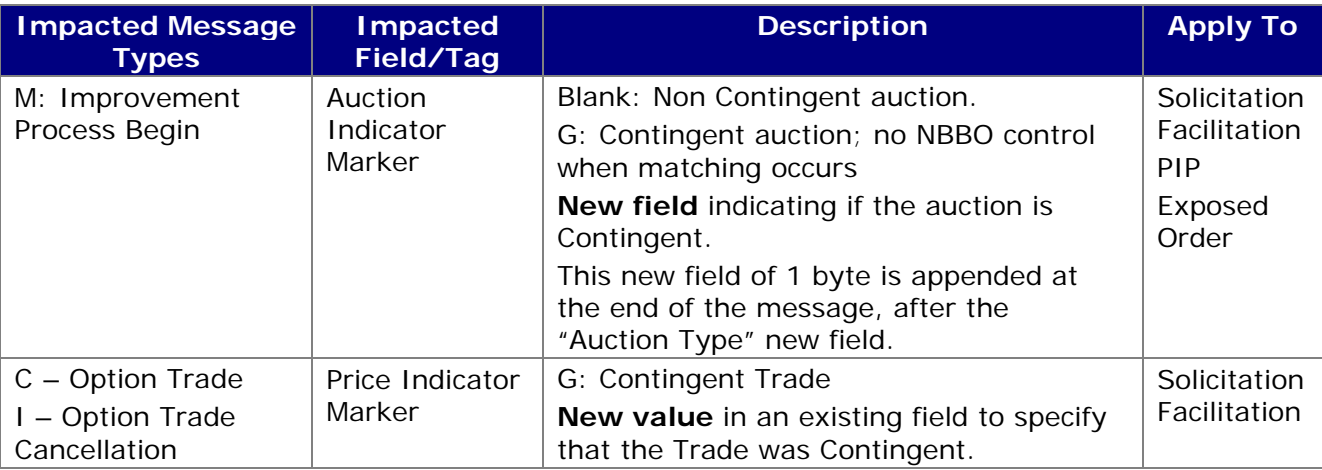

#### **Gap Message Sequencing**

Because they will not receive message types "M", "O" and "T" related to Solicitation and Facilitation, Participants **not** subscribing to protocol version "C3" are required to support one of the following alternatives:

- 1. Receiving the message type "W Gap Sequence" by specifying "0" in the field "GAP Control" in the "RS – Connection" message when subscribing.
- 2. Be able to receive out-of-sequence messages (ex.: 1001, 1002, 1003, 1019, 1020,  $1025...$

# **ATR Feed**

The field "Trade Type" in Trade, Allocation and Give-Up message types will contain the following new values:

"S": Solicitation

"I": Facilitation

### **Trade Management System (TMS)**

The field "Trade Type" will contain the following new values: "SolicitationAuction" "FacilitationAuction"

#### **End-Of-Day Trade Report**

The field "Trade Type" will contain the following new values: "SolicitationAuction" "FacilitationAuction"

#### **Testing**

Participants are invited to test this new feature in the BOX Test environment at their convenience.

#### **Contact**

Please contact the Market Operations Center at (866) 768-8845 or by e-mail at BOXMOC@bostonoptions.com should you require additional information.